# <span id="page-0-0"></span>Programmering og Problemløsning, 2017 Input og Output

## Martin Elsman

Datalogisk Institut Københavns Universitet DIKU

27. November, 2017

# <span id="page-1-0"></span>[Input og Output](#page-1-0)

- [Konsol input og output](#page-3-0)
- [Skrivning og læsning af filer](#page-7-0)
- [Regulære udtryk](#page-10-0)
- [Læsning fra internettet](#page-16-0)

## <span id="page-2-0"></span>**Input og Output**

Emner for i dag:

#### 1 **Konsol input og output:**

- Udskrivning af text.
- Input fra konsollen.
- 2 **Skrivning og læsning af filer.**
	- $\blacksquare$  Åbning og lukning af filer.
	- Læsning.
	- Skrivning.
- 3 **Regulære udtryk.**
	- Matching.
- 4 **Læsning fra internettet.**
	- HTTP requests.

## <span id="page-3-0"></span>**Konsollen**

Med begrebet konsol henvises der til at der, når en process startes, etableres (åbnes) tre strømme som konteksten kan benytte til at kommunikere med processen (programmet):

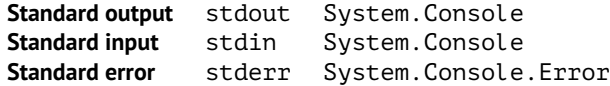

Vi har tidligere set hvordan printf (og venner) kan benyttes til at udskrive på stdout.

#### **Funktioner i System.Console**

Udskrivning på stdout:

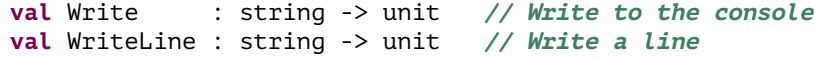

Indlæsning fra stdin:

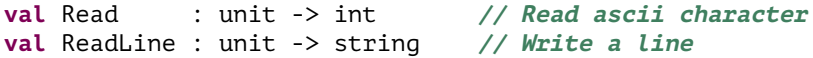

**Bemærk:** Funktionerne Read and ReadLine "blokerer" indtil data er tilgængelig.

#### <span id="page-4-0"></span>**Kommandolinieargumenter**

Kommandolinieargumenter kan læses ved at etablere en hovedfunktion af typen string array -> int og tilføje en EntryPoint-attribut til funktionen:

```
[<EntryPoint>]
let main (args: string array) : int =
 for a in args do printfn "%s" a
 0 // status code "ok"
```
#### **Eksempel kørsel — og generering af stand-alone eksekverbar:**

```
bash-3.2$ fsharpc --nologo main.fs
bash-3.2$ mkbundle --simple -o main main.exe
bash-3.2$ ./main hi there
hi
there
bash-3.2$
```
#### <span id="page-5-0"></span>**Eksempel: Temperatur omregner (temp.fs)**

```
open System
let fahrenheit (c:float) : unit =
 if c < -273.15 then failwith "input too small"
 else printfn "Fahrenheit: %f" (9.0/5.0*c + 32.0)
do Console.Write "Temperature in degrees Celcius: "
let s = Console.ReadLine()
do try fahrenheit(float(s)) with
     | Failure s -> Console.Error.WriteLine s
     | _ -> Console.Error.WriteLine "Expecting number"
```
#### **Bemærk:**

Vi benytter Console.Error.WriteLine til udskrivning af fejlbeskeder.

## <span id="page-6-0"></span>**Eksempel: Gentagne input (numbers.fs)**

```
open System
let rec loop (a:float) : float =
  match Console.ReadLine() with
    | "" -> a
    | s \rightarrow loop (a+float(s))do Console.WriteLine "Enter numbers (end with empty line):"
do try printfn "Sum: %f" (loop 0.0) with
     | -> Console.Error.WriteLine "Expecting numbers"
```
#### **Bemærk:**

Vi benytter en exception "wild card handler" til at fange fejl i input.

# <span id="page-7-0"></span>**Læsning af filer**

Operationer til læsning af UTF-8 filer er tilgængelige i modulet System.IO.File:

**type** StreamReader = System.IO.StreamReader EndOfStream : bool Close : unit -> unit ReadToEnd : unit -> string **// incl. newlines** ReadLine : unit -> string **// excl. newlines** Read : unit -> int **val** OpenText : string -> StreamReader

## **Eksempel: linier i en fil (lines.fs)**

```
[<EntryPoint>]
let main (args:string array) : int =
 let rec loop n (r:System.IO.StreamReader) =
   if r.EndOfStream then n
   else (ignore(r.ReadLine()); loop (n+1) r)
 in if Array.length args > 0 then
      (printfn "%d" (
          loop 0 (System.IO.File.OpenText args.[0])); 0)
    else (printfn "Expects file name as argument"; 1)
```
## <span id="page-8-0"></span>**Skrivning af filer**

Operationer til skrivning af UTF-8 filer er tilgængelige i modulet System.IO.File:

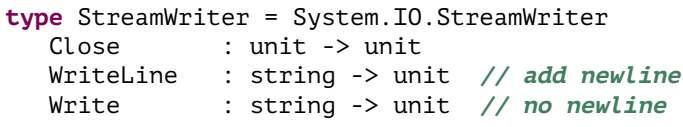

**val** CreateText : string -> StreamWriter **val** AppendText : string -> StreamWriter

## **Eksempel: Fibonacci tal i en fil (fibfile.fs)**

```
let rec fib n = if n \le 2 then 1 else fib(n-1)+fib(n-2)
let rec loop n i (w:System.IO.StreamWriter) =
 if i > n then w.Close()
 else (w.WriteLine(string(fib i)); loop n (i+1) w)
let n = loop 10 1 (System.IO.File.CreateText "out.txt")
```
#### <span id="page-9-0"></span>**Læsning og skrivning af bytes**

UTF-8 karakterer har variabel vidde (en-fire bytes) hvilket gør indexing i en UTF-8 streng lineær i størrelsen på strengen.

Almindelige karakterer i UTF-8 har størrelse 8-bit og i mange tilfælde vil der derfor ikke være forskel på filer i UTF-8 format og filer i simpelt ascii-format.

 $F#$  giver mulighed for at arbejde med filer på byte-niveau (8-bits) ved brug af System.IO.FileStream klassen.

## <span id="page-10-0"></span>**Regulære udtryk**

Regulære udtryk er navnet for et sprog til at klassificere tekststrenge.

En relation kaldet *matching* definerer klassen af strenge specificeret ved et givent regulært udtryk (også kaldet et mønster).

#### **Regulære udtryk i F#**

Regulære udtryk er i F# understøttet gennem klassen System.Text.RegularExpressions:

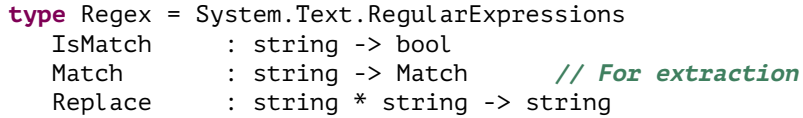

**val** Regex : string -> Regex

# <span id="page-11-0"></span>**Regulære udtryk (del I)**

Nedenstående tabel definerer sproget for regulære udtryk p, også kaldet mønstre.

*p* **Definition**

- . matchet af alle karakterer
- *c* matchet af karakteren *c*
- \*c* matchet af den escapede karakter *c*, hvor *c* er en af |, \*, +, ?, (, ), [,  $7, $, ., \, \ldots, \, t, n, v, f, r$
- $p_1p_2$  matchet af strengen *s* hvis et prefix af *s* matcher  $p_1$  og resten af *s* matcher  $p_2$  (f.eks. matcher strengen abc mønsteret a . c)
- *p*\* matchet af en streng *s* hvis *s* kan deles op i 0, 1, eller flere strenge der hver matcher *p* (f.eks. matcher strengene abbbbbba og aa mønsteret ab\*a)
- *p*+ matchet af en streng *s* hvis *s* kan deles op i 1, eller flere strenge der hver matcher *p* (f.eks. matcher strengen caaab mønsteret ca+b, men strengen cb gør ikke)

## <span id="page-12-0"></span>**Regulære udtryk (del II)**

*p* **Definition**

- (*p*) matchet af strenge der matcher *p* (f.eks. matcher strengen cababcc mønsteret c(ab)\*cc
- $p_1$ | $p_2$  matchet af strenge der enten matcher  $p_1$  eller  $p_2$  (f.eks. matcher strengene pig og cow mønsteret pig|cow)
- [*class*] matchet af karakterer i klassen *class*. Sekvenser af karaktererne a, b, c, 1, 2, 3, 4 matcher mønsteret  $\lceil \text{abc1-4} \rceil^*$ ; ordningen er underordnet.
- [ˆ*class*] matchet af karakterer der ikke er i klassen *class*.
- *p*? matchet af den tomme streng eller af en streng der matcher *p* (f.eks. matcher strengene aa and aba mønsteret ab?a, men strengen abba matcher ikke mønsteret ab?a).

#### **Karakterklasser**

En karakterklasse *class* definerer en mængde af karakterer ved at mængden listes. Det er tilladt at benytte *ranges* ved brug af bindestreg; f.eks. kan klassen 0123456789 skrives som 1-9.

## <span id="page-13-0"></span>**Eksempler pa regulære udtryk ˚**

- $\lceil A-Za-zA\emptyset\mathring{A}$ æøå] : matches af alle karakterer i det danske alfabet.
- $\lceil 0-9\rceil$  $\lceil 0-9\rceil$  : matches af tal bestående af to cifre, hvor begge cifre kan være nul.  $\blacksquare$
- (cow|pig)s? : matches af de fire strenge cow, cows, pig og pigs.
- $( (a|b)a)^*$ : matches af strengene aa, ba, aaaa, baaa, ....
- $(0|1)$ + : matches af de binære tal (f.eks. 0, 1, 01, 11, 011101010).
- $\blacksquare$  . . : matches af to vilkårlige karakterer.
- $(5.1-9)$ [0-9]\*)/([1-9][0-9]\*) : matches af positive brøker af hele tal (f.eks. 1/8, 32/5645 og 45/6). Bemærk at mønsteret ikke matches af brøkerne 012/54 og 1/0.
- <html>.\*</html> : matches af HTML indhold.
- $\blacksquare$  www\.(di\.ku|diku)\.dk : matches af de to web-adresser www.di.ku.dk og www.diku.dk.

## <span id="page-14-0"></span>**Eksempler pa regulære udtryk ˚**

Det er ganske nemt at gøre brug af regulære udtryk i F#:

```
> open System.Text;;
> let r = RegularExpressions.Regex "ˆ[1-9][0-9]*$";;
val r : RegularExpressions.Regex = ˆ[1-9][0-9]*$
> r.IsMatch "2320";;
val it : bool = true
> r.IsMatch "23d20";;
val it : bool = false
```
## **Bemærk:**

- IsMatch(s) undersøger om en delstreng i *s* matcher mønsteret.
- Ved at tilføje karaktererne ^ samt \$ først og sidst i mønsteret er det hele strengen der betragtes.

## <span id="page-15-0"></span>**Udtrækning af data med regulære udtryk**

Metoden Match på et Regex object giver mulighed for at udtrække data fra en større streng:

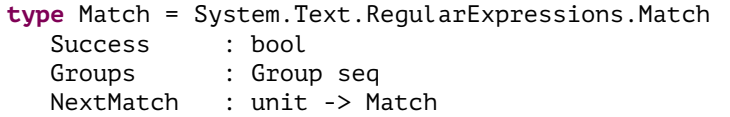

## **Eksempel:**

```
open System.Text.RegularExpressions
let extract (r:Regex) (s:string) : string option =
  let m = r.Match s
  in if m.Success then Some (string(m.Groups.[1]))
     else None
let r = \text{Rege} x "is (\lceil 1-9 \rceil \lceil 0-9 \rceil^*) years"
let text = "Hans is 34 years old"
do printfn "%A" (extract r text)
```
## <span id="page-16-0"></span>**Læsning fra internettet**

Det er muligt at foretage HTTP requests fra F# programmer til web-servere på internettet.

## **Hjælpefunktion:**

```
open System.Net
open System
open System.IO
let fetchUrl (url:string) : string =
  let req = WebRequest.Create(Uri(url)) // make request
 use resp = req.GetResponse()
 use stream = resp.GetResponseStream()
 use reader = new IO.StreamReader(stream)
 in reader.ReadToEnd()
```
#### **Bemærk:**

Den specielle F# **use**-binding sikrer at resourcer der er knyttet til "disposible" objekter automatisk bliver frigivet når scope forlades.

## <span id="page-17-0"></span>**"Scraping" af valutakurser**

Hyis vi kan hente en vilkårlig internetside kan vi benytte denne feature til, f.eks., at hente valutakurser.

Her følger kildekoden for et udsnit af <valutakurser.dk>'s hjemmeside:

```
<div id="cdditem_1_EUR" ... val="744.2100" ...>
 <img src="http://i.euroinvestor.com/flags/blank.png" .../>
 <span>Euro</span>
</div>
```
#### **Regulært udtryk til at udtrække værdien**

```
let floatregex = "([1-9][0-9]*([.][0-9]+)?)"
let regex = "EUR.*val\\=\\\"" + floatregex + "\\\""
```
#### <span id="page-18-0"></span>**"Scraping" af valutakurser — Implementation (fetchfx.fs)**

```
// Find FX rate for a particular currency
let findfx cur s =
  let floatregex = "([1-9][0-9]*([.][0-9]+)?)"
  let regex = cur + ".*val\\=\\\"" + floatregex + "\\\""
 in match extract (Regex regex) s with
      | Some v -> v
      | None -> "error"
do printf "Enter currency (CUR): "
let cur = System.Console.ReadLine()
let cur_regex = Regex "USD|EUR|DKK|CHF|SEK|NOK|GBP|AUD|JPY|CAD"
```

```
if cur_regex.IsMatch cur then
 let s = fetchUrl "http://www.valutakurser.dk"
  let fx = findfx cur s
 do printfn "%sDKK=%s" cur fx
else
 do printfn "Currency '%s' not supported" cur
```
## <span id="page-19-0"></span>**"Scraping" af valutakurser — Brug af løsningen**

bash-3.2\$ fsharpc --nologo fetchfx.fs bash-3.2\$ mono fetchfx.exe Enter currency (CUR): USD USDDKK=626.6000 bash-3.2\$ mono fetchfx.exe Enter currency (CUR): CAD CADDKK=493.0800 bash-3.2\$

**Spørgsmål:** Virker programmet efter hensigten på alle slags input?

#### **Bemærk:**

- Dette eksempel er kun vist som et eksempel på hvad der er teknisk muligt.
- Der kan være juridiske problemer med at "scrape" data fra web-sites...